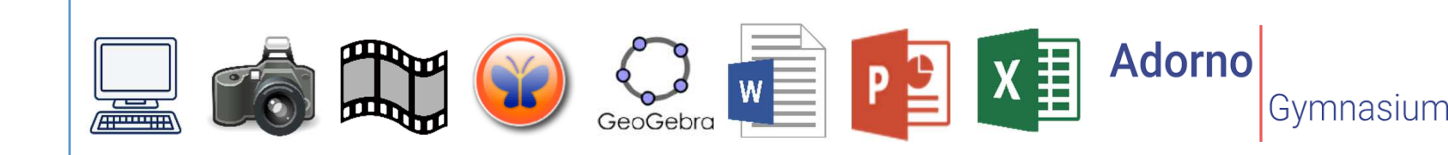

## Die Medienmappe

Im Laufe der Schuljahre 5-10 wirst du in verschiedenen Fächern mit Medien und Computer-Programmen in Berührung kommen. Diese Mappe dient als Nachschlagewerk zur Arbeit mit verschiedenen Medien und Programmen und soll über alle Schuljahre hinweg geführt werden. Du erhältst zu Beginn eines jeden Schuljahres eine Übersicht des Medien- und Methodenportfolios von deiner Klassenlehrkraft, welches du in der Medienmappe abheftest und darin bis zur Vollendung der Klasse 10 aufbewahrst.

Zudem enthält deine Medienmappe das Zusatzthema "Mediennutzung". Diese Arbeitsblätter wirst du in Vertretungsstunden oder Klassenleitungsstunden bearbeiten.

Folgende Schritte sollen dir helfen, deine Medienmappe zu erstellen und zu pflegen.

## 1) Erstellen der Medienmappe

Zur Erstellung deiner Medienmappe beschriftest du sie mit deinem Namen und ordnest folgende Materialien in der angegebenen Reihenfolge in den blauen Ringordner ein:

- 1. Übersicht Medien und Methodenportfolio (erhältst du von deiner Klassenlehrkraft)
- 2. Ein Deckblatt mit der Aufschrift "Mit Medien arbeiten"
- 3. Zusatzthema "Mediennutzung" (erhältst du von deiner Klassenlehrkraft)

## 2) Führen der Medienmappe

Immer dann, wenn ein Eintrag des Medien- und Methodenportfolios im Unterricht bearbeitet wird, kommt die Medienmappe zum Einsatz. Ordne die Arbeitsblätter/Mitschriften/Ergebnisse unter dem Deckblatt ein.

Hast du die Aufgabe bearbeitet, unterzeichnet deine Lehrkraft deine Übersicht des Medien- und Methodenportfolios an der entsprechenden Stelle.

Viel Spaß bei der Arbeit mit der Medienmappe wünscht die Mediengruppe!